## **EDA\_InsertValuesToVektorMonoEx**

EDA\_InsertValuesToVektorMonoEx

**Upozornenie:** Funkcia už nie je podporovaná!

Funkcia slúži na uloženie hodnôt do vektora, bez zapísania logovacej informácie o zmene hodnôt vektora (v monotónnom ase).

## **Deklarácia**

```
%EDA_InsertValuesToVektorMonoEx(
 INT/TEXT in _idVector,
 REC in _values,
 TEXT in _UserCh,
 INT out _errorCode
);
```
## **Parametre**

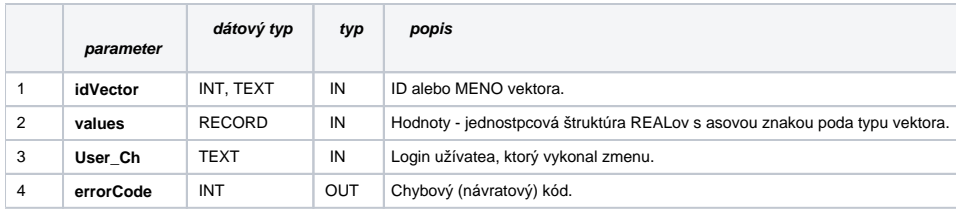

## **Súvisiace stránky:**

[Chybové kódy](https://doc.ipesoft.com/pages/viewpage.action?pageId=42702726) [EDA vektory](https://doc.ipesoft.com/pages/viewpage.action?pageId=42702782) [Tvorba externých funkcií](https://doc.ipesoft.com/pages/viewpage.action?pageId=42702753)